# **freebet esporte da sorte**

- 1. freebet esporte da sorte
- 2. freebet esporte da sorte :jogos para celular grátis
- 3. freebet esporte da sorte :use of onabet b cream

# **freebet esporte da sorte**

Resumo:

**freebet esporte da sorte : Bem-vindo ao mundo das apostas em mka.arq.br! Inscreva-se agora e ganhe um bônus emocionante para começar a ganhar!**  contente:

# **freebet esporte da sorte**

#### **freebet esporte da sorte**

Imagine se aproveitar essa oportunidade e, com algum saber de apostas esportivas,transformar esses 10 reais em freebet esporte da sorte uma quantia muito mais expressiva! Acompanhe esse artigo até o final para entender melhor a Freebet, sites confiáveis no Brasil

### **O Que é Freebet?**

Freebet, em freebet esporte da sorte português Aposta Grátis,é uma forma de jogador conseguir um retorno em freebet esporte da sorte dinheiro de bônus.

- Essa conta de bônus está sujeita às condições de Playthrough (lançamento) de Bônus;
- O jogador coloca uma Freebet em freebet esporte da sorte um evento esportivo único;
- Ela pode ser utilizada em freebet esporte da sorte uma aposta simples ou múltipla e tem uma validade de 7 dias conta do site;
- Caso a Freebet seja vencedora, o apostador recebe uma quantia em freebet esporte da sorte dinheiro.

### **Como Funciona a Freebet?**

Nem sempre é fácil encontrar casas de apostas com bônus sem depósito, mas existem operadoras com ótimas ofertas para indicar.

- 1xBet: oferece diversas promoções e jogos Jackpot;
- Royal Panda: Realiza torneios exclusivos;
- LeoVegas: Possui jogos originais e Slots;
- Parimatch: Exibi uma grande variedade de jogos;
- Novibet: Possui os jogos Aviator e Sweet Bonanza.

### **Casas de Apostas Com Bonus de Cadastro livres Para freebet esporte da sorte - As Melhores Escolhas**

#### **Casa de Apostas Bônus de Cadastro**

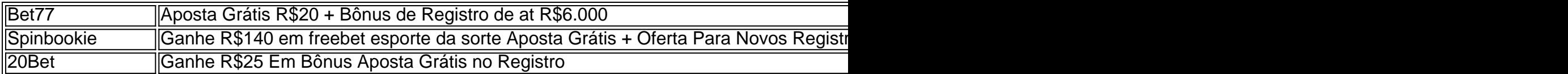

Vale ressaltar que, em freebet esporte da sorte geral, é necessário atender algumas exigências, para aproveitar a promoção, tais como atingir

Com uma aposta grátis, você está fazendo umaposta sem qualquer dinheiro real anexado. você usar uma apostar e ganhar, os 5 ganhos que você receber de volta não incluirão o or da aposta gratuita. O que é uma Aposta Desportiva 'livre de 5 risco'? - Forbes forbes apostando. guia ; apostas sem risco Jogue o emocionante jogo de Blackjack que permite que voce 5 duplique e se divida gratuitamente. se você escolher

O Casino Fallsview Resort

fallsviewcasinoresort : conteúdo s: dam > ; blankview 5 >> #.pdf :1, rpm;

# **freebet esporte da sorte :jogos para celular grátis**

Com uma aposta grátis, você está fazendo uma apostas sem dinheiro real. anexados:. Se você usar uma aposta livre e ganhar, os ganhos que você receber de volta não incluirão a aposta grátis. quantidade.

Se você é um amante de esportes e de jogos de azar, tem certeza que já ouviu falar sobre as famosas apostas esportivas. Essa atividade é cada vez mais popular entre os brasileiros, e há uma grande concorrência entre as casas de apostas para oferecer os melhores recursos e promoções para seus clientes. Nesse artigo, nós vamos falar sobre como usar o código promocional APK Freebet Tanpa Deposit e como você pode usufruir desse benefício para ganhar dinheiro sem ter que fazer nenhum depósito.

O que é o código promocional APK Freebet Tanpa Deposit?

O código promocional APK Freebet Tanpa Deposit é uma promoção que oferece uma aposta grátis de R\$10 para seus usuários, sem a necessidade de fazer qualquer depósito. Isso significa que você pode começar a jogar e ganhar dinheiro sem ter que investir nada. Essa promoção é disponibilizada pela Copagolbet, uma das casas de apostas esportivas mais populares no Brasil. Como usar o código promocional APK Freebet Tanpa Deposit?

Para usar o código promocional APK Freebet Tanpa Deposit, você precisa seguir os seguintes passos:

# **freebet esporte da sorte :use of onabet b cream**

# **freebet esporte da sorte**

Você está cansado de lidar com sites indesejados no seu iPhone? Talvez você queira limitar o acesso do filho a determinados websites ou proteger seus dispositivos contra ataques malicioso. Seja qual for freebet esporte da sorte razão, bloquear os sítios Web em freebet esporte da sorte um iphone é fácil e direto! Aqui vai uma guia passo-a -passo para ajudálo nisso:

### **freebet esporte da sorte**

O primeiro método para bloquear sites no seu iPhone é usar o recurso interno chamado Screen Time. Esse recursos permite monitorar a utilização do dispositivo e limitar acessos aos websites específicos, siga estas etapas:

- 1. Abra o aplicativo Configurações no seu iPhone.
- 2. Toque em freebet esporte da sorte "Tempo da tela".
- 3. Toque em freebet esporte da sorte "Conteúdo e restrições de privacidade".
- 4. Toque em freebet esporte da sorte "Limitar conteúdo adulto" para ativar o recurso.
- 5. Toque em freebet esporte da sorte "Adicionar Website" para adicionar os sites que você deseja bloquear. Você pode incluir vários websites tocando no ícone de + displaystyle "+".
- 6. Depois de adicionar todos os sites que você deseja bloquear, toque em freebet esporte da sorte "Voltar" para salvar as alterações.

É isso! Usando o Tempo de tela, você pode facilmente bloquear sites específicos no seu iPhone. No entanto este método só bloqueia websites em freebet esporte da sorte Safaris e se quiser bloqueá-los noutros navegadores terá que usar um outro procedimento diferente para fazer isto:

### **Método 2: Usando um navegador de terceiros**

Outra maneira de bloquear sites no seu iPhone é usando um navegador terceirizado que possui uma funcionalidade embutida em freebet esporte da sorte bloco. Um dos navegadores mais populares para esse recurso são os "Bloquear" do browser, siga estas etapas:

- 1. Baixe e instale o navegador Block'd da App Store.
- 2. Abra o navegador Block'd e toque no ícone "Configurações" (representado por um botão de engrenagem).
- 3. Toque em freebet esporte da sorte "Bloquear Lista" para acessar a lista de bloqueio do site.
- 4. Toque no ícone "+" para adicionar um novo site à lista de blocos.
- 5. Digite a URL do site que você deseja bloquear e toque em freebet esporte da sorte "Adicionar".
- 6. Repita o passo anterior para adicionar vários sites à lista de blocos.
- 7. Depois de adicionar todos os sites que você deseja bloquear, toque em freebet esporte da sorte "Salvar" para salvar as alterações.

É isso mesmo! Você bloqueou com sucesso sites usando o navegador Block'd. Note que esse método só funciona no browser do Bloco, e você precisará usar um métodos diferente para bloquear websites em freebet esporte da sorte outros navegadores

## **Conclusão**

Em conclusão, bloquear sites no seu iPhone é fácil usando o recurso de tempo da tela embutido ou navegadores terceiros como Block'd. Dependendo das suas necessidades você pode escolher qual método funciona melhor para si e lembre-se que a utilização do dispositivo deve ser monitorada com facilidade por meio dos seus browsers internos (Block'D).

Esperamos que este guia tenha ajudado você a bloquear sites no seu iPhone. Se tiver alguma dúvida ou preocupação, fique à vontade para deixar um comentário abaixo!

Author: mka.arq.br Subject: freebet esporte da sorte Keywords: freebet esporte da sorte Update: 2024/8/15 6:15:04